# Rendicontazione *Online*

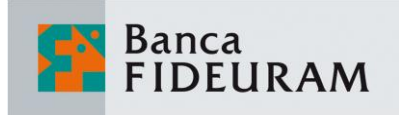

## *Veloce, comoda, facile e riservata.*

### **Nuova Rendicontazione Online** *Consulenza e Prodotti*

La **rendicontazione online**, il servizio che ti consente di **consultare**, **salvare** e **stampare l'estratto conto integrato** e le principali comunicazioni relative ai conti correnti e ai titoli **si amplia**.

La nuova rendicontazione online ti consente di ricevere in formato elettronico **anche** i report e i documenti relativi ai **contratti** di **Consulenza e Prodotti.**

In particolare, la nuova **Rendicontazione Consulenza e Prodotti** è attivabile sui seguenti contratti/prodotti:

- *Consulenza base*
- *Consulenza evoluta SEI*
- *Fonditalia*
- *Gestioni Patrimoniali Omnia*
- *Fideuram Vita Insieme e Fideuram Vita Insieme Premium*
- *Fideuram Vita Insieme Private e Fideuram Vita Insieme Facile*
- *Fideuram Vita Attiva*
- *Fideuram Vita Garanzia e Valore Plus*
- *Financial Age Protection 3*
- *Certa*
- *In Persona, In Persona Premium e In Persona Pass*
- *In Prima Persona*
- *Fondi di Case Terze (Aberdeen, Amundi, Black Rock, Fidelity, Franklin Templeton Investments, J.P. Morgan, Invesco, Morgan Stanley, Pictet Funds, Pimco, Schroders, Swiss & Global)*

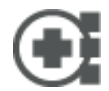

*Per maggiori dettagli relativi ai documenti disponibili con la Rendicontazione Online, accedi alla sezione ASSISTENZA e consulta la sezione Domande Frequenti.* 

#### **ATTIVA LA RENDICONTAZIONE ONLINE**

Per **attivare** la **rendicontazione online** su Conti Correnti e Titoli fai clic sulla voce del menù orizzontale RENDICONTAZIONE BANCARIA E TITOLI e quindi clicca su **Attiva la rendicontazione online**

Per **attivare** la **rendicontazione online** su Consulenza e Prodotti fai clic sulla voce del menù orizzontale RENDICONTAZIONE CONSULENZA E PRODOTTI, o attraverso il menù di sinistra ALTRI SERVIZI, e quindi clicca su **Rendicontazione Consulenza e Prodotti** *(\*)*

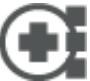

*Scopri nelle pagine successive come attivare il Servizio e come consultare i rendiconti.*

(\*) Se hai già attivato la rendicontazione online su conti correnti e titoli non è previsto alcun automatismo di attivazione per la *Rendicontazione Consulenza e Prodotti.*

*In presenza di più contratti da attivare è necessario procedere ad attivazioni distinte per ciascun contratto.*

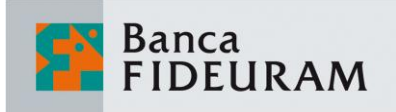

*Veloce, comoda, facile e riservata.*

## **ATTIVA LA RENDICONTAZIONE ONLINE** *CONSULENZA E PRODOTTI*

Il servizio che ti consente di **consultare**, **salvare** e **stampare** i report e i documenti relativi ai contratti di Consulenza base e Consulenza Evoluta SEI, Fonditalia, Gestioni Omnia, Fideuram Vita Insieme e Insieme Premium, Fideuram Vita Attiva, Fideuram Vita Garanzia e Valore Plus, Fideuram Vita Insieme Private e Insieme Facile, Financial Age Protection 3, Certa, In Persona, In Persona Premium, In Persona Pass e In Prima Persona, Fondi di Case Terze (Aberdeen, Amundi, Black Rock, Fidelity, Franklin Templeton Investments, J.P. Morgan, Invesco, Morgan Stanley, Pictet Funds, Pimco, Schroders, Swiss & Global).

**Per attivare la Rendicontazione Online** fai clic sulla voce del menù orizzontale RENDICONTAZIONE CONSULENZA E PRODOTTI, o attraverso il menù di sinistra ALTRI SERVIZI, clicca su **Rendicontazione Consulenza e Prodotti**, **seleziona i contratti** da attivare e quindi fai clic su CONTINUA. Dopo aver preso visione delle norme operative ti verrà chiesto di inserire il Codice O-Key.

**Per consultare i rendiconti in formato elettronico** fai clic sulla voce **ARCHIVIO DOCUMENTI**

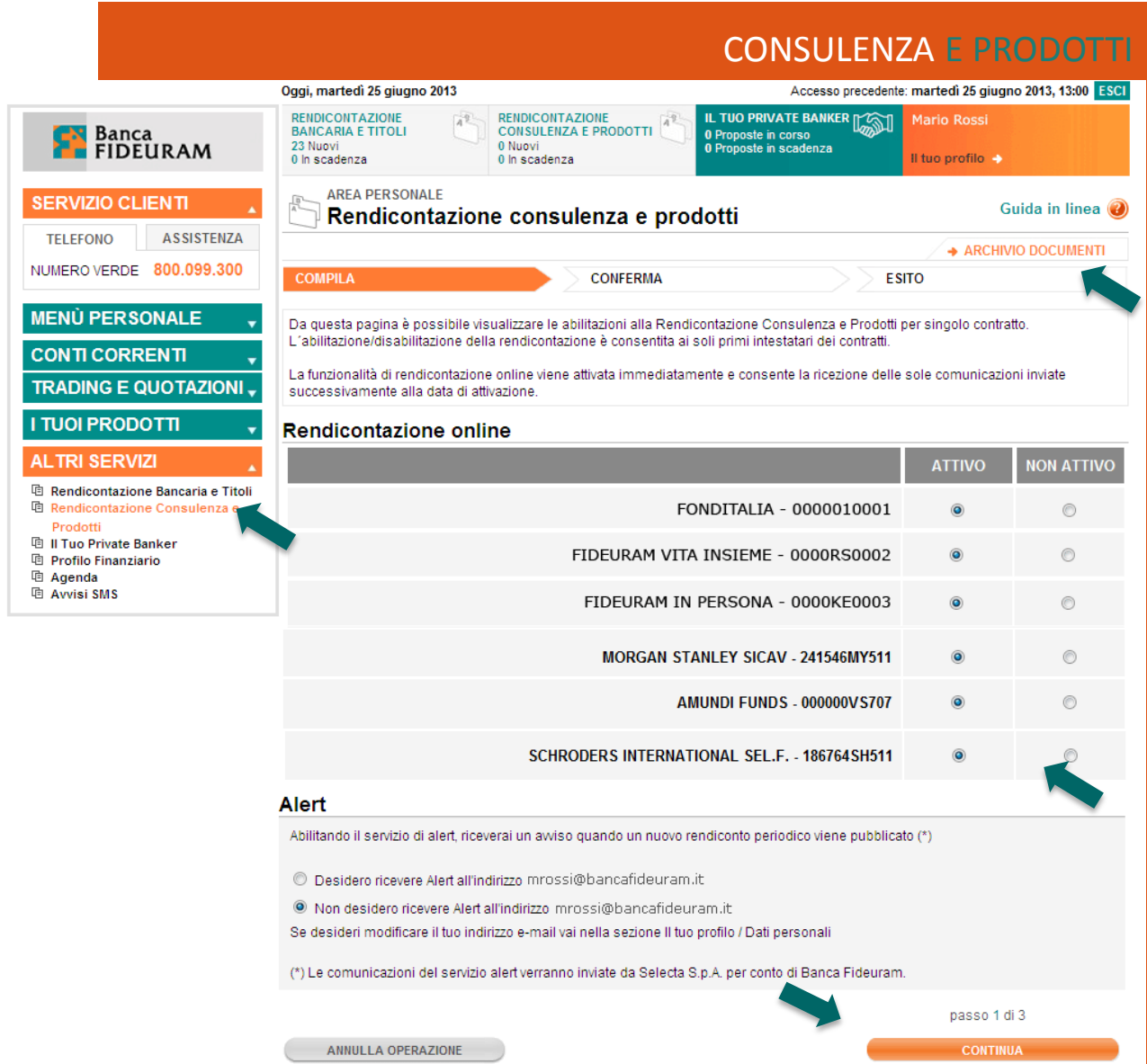

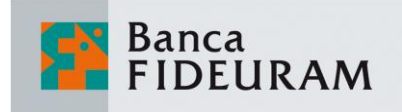

*Veloce, comoda, facile e riservata.*

## **ATTIVA LA RENDICONTAZIONE ONLINE SU** *CONTI CORRENTI E TITOLI*

Il servizio che ti consente di **consultare**, **salvare** e **stampare** l'estratto conto integrato e le principali comunicazioni relative ai conti correnti e ai titoli **direttamente online risparmiando sulle spese di invio**.

**Per attivare la Rendicontazione Online** accedi alla sezione RENDICONTAZIONE BANCARIA E TITOLI e **fai clic su ATTIVA RENDICONTAZIONE ONLINE**

**Per consultare l'Estratto conto integrato** fai clic sul pulsante **CONSULTA L'ESTRATTO CONTO ONLINE**

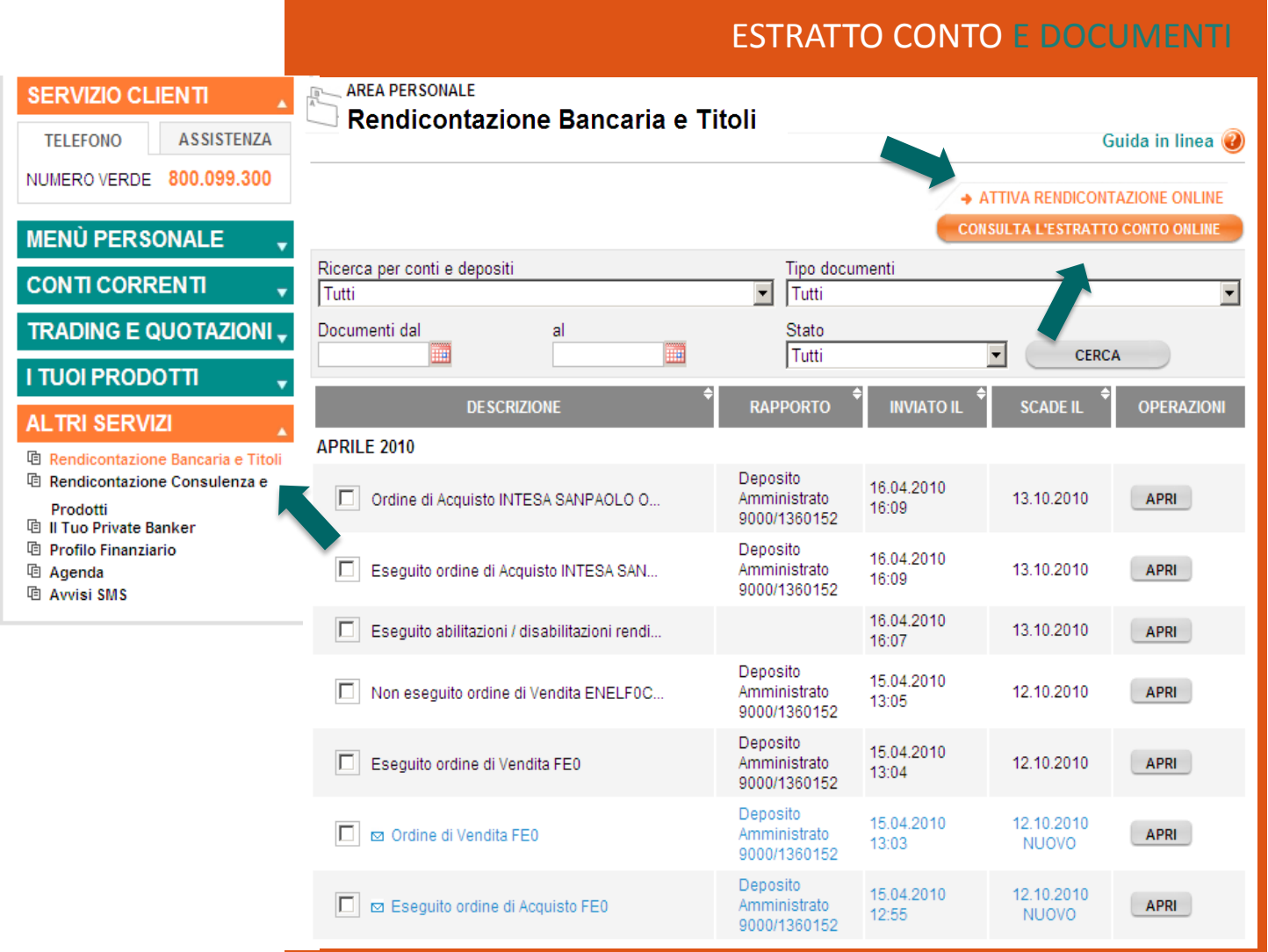